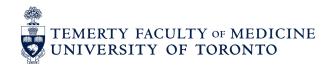

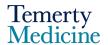

## **MentorUofT Launch**

| First-time   | იg-in Insti   | ructions |
|--------------|---------------|----------|
| 11136-611116 | og-III IIIsti | uctions. |

Click here to register: <a href="www.mentoruoft.org/register/">www.mentoruoft.org/register/</a>

If you already have a login, you can login directly here: <a href="https://www.mentoruoft.org">https://www.mentoruoft.org</a>

Register using your hospital institutional domain email address (eg @) uhn.ca; sinaihealth.ca; sunnybrook.ca; unityhealth.to; sickkids.ca; wchospital.ca; tehn.ca; thp.ca; shn.ca; nygh.on.ca; hrh.ca; hollandbloorview.ca; or utoronto.ca email.

No other emails will be accepted for security reasons. This platform is closed/limited to UofT departmental faculty and trainees only.

Login now with your email and new password at www.mentoruoft.org

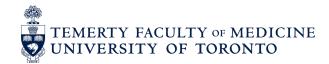

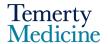

Go to your profile (top right-hand corner) and click edit profile from the dropdown to make changes to your profile page.

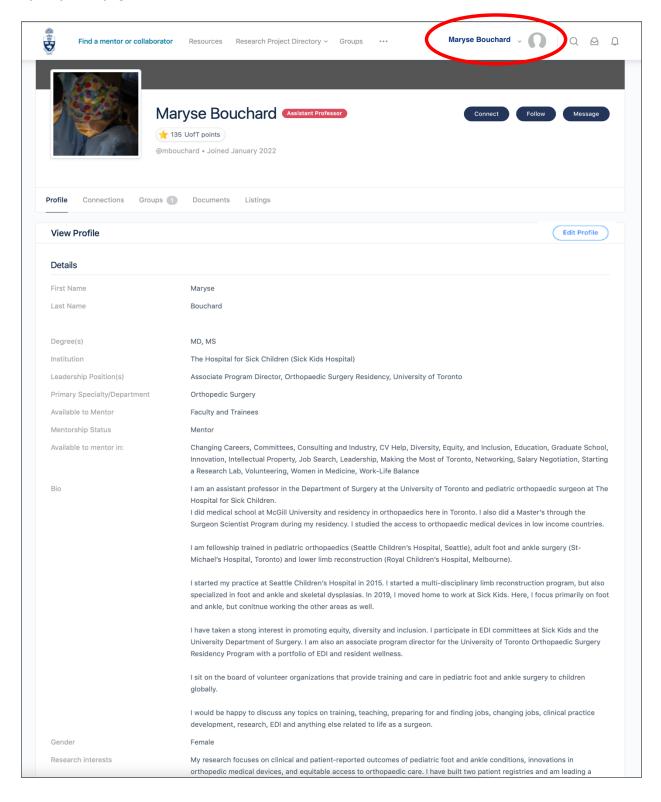

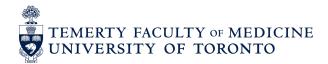

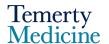

## **Brief description of features:**

https://www.mentoruoft.org This is the first page you see when you login. This page will eventually have all faculty who have enrolled, in Medical Imaging, Orthopedics and General Surgery, and provide the ability to search by research interest, mentorship area, etc., and send messages that go to their registered email inbox. The more of your profile you fill out, the more searchable you will be on the network, and the higher the opportunity to foster connections will be.

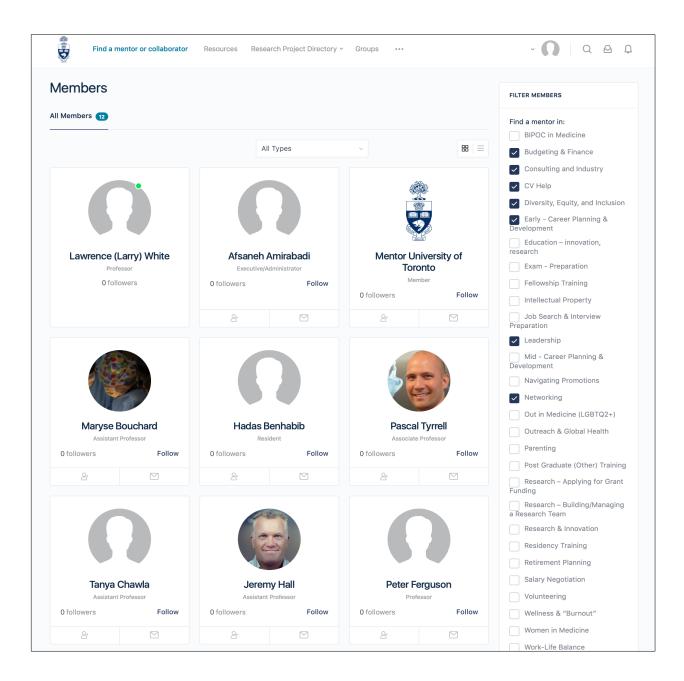

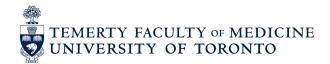

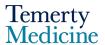

<u>https://www.mentoruoft.org/groups/university-of-toronto-resources/documents/</u>. Resources will include posted policy documents, and will serve as a repository for mentorship related literature, presentations and weblinks to recommended mentorship related online materials.

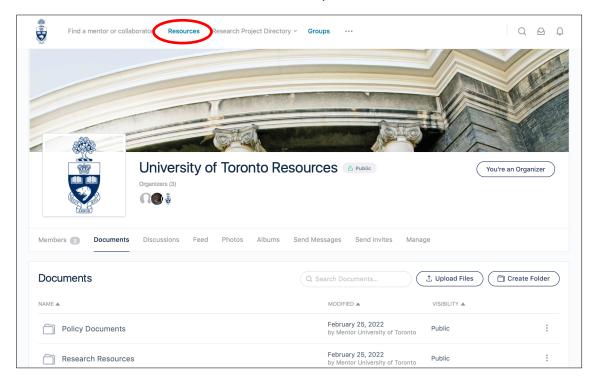

<u>https://www.mentoruoft.org/projects/</u>
This is a page through which participating faculty can provide a listing of research projects for which they are looking for student or trainee researchers to participate.
The listings can be reviewed using optional filters by keyword or medical specialty

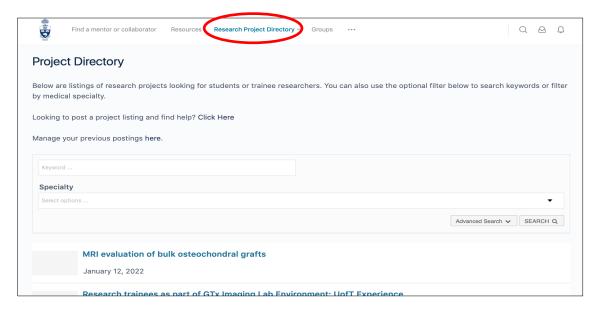

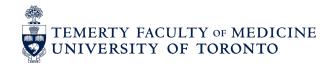

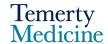

https://www.mentoruoft.org/groups/. This is a page to create interest groups and meet others across the UofT Temerty Medicine system with like-minded interests. Within an interest Group, discussion threads can be created and documents or photos shared amongst group members. Groups can be created and managed by any user with Group participation either open to all, or participation via request/approval. The current groups are demo groups, but feel free to create your own and add your colleagues – they can be private or public.

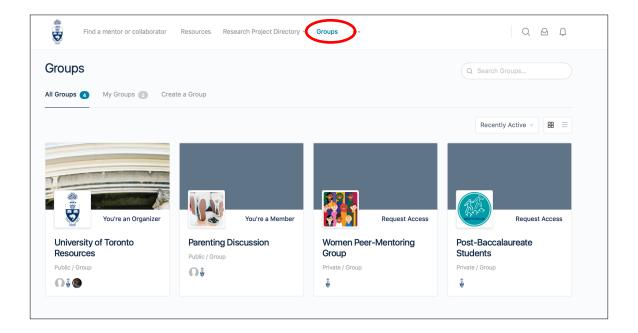